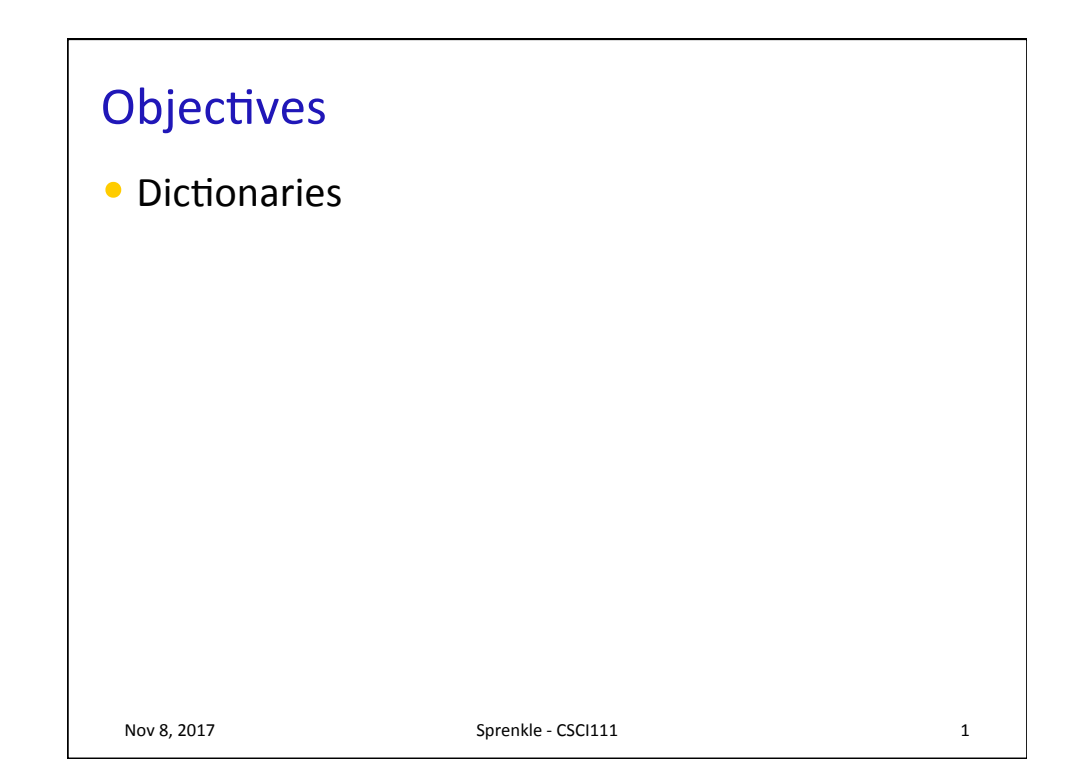

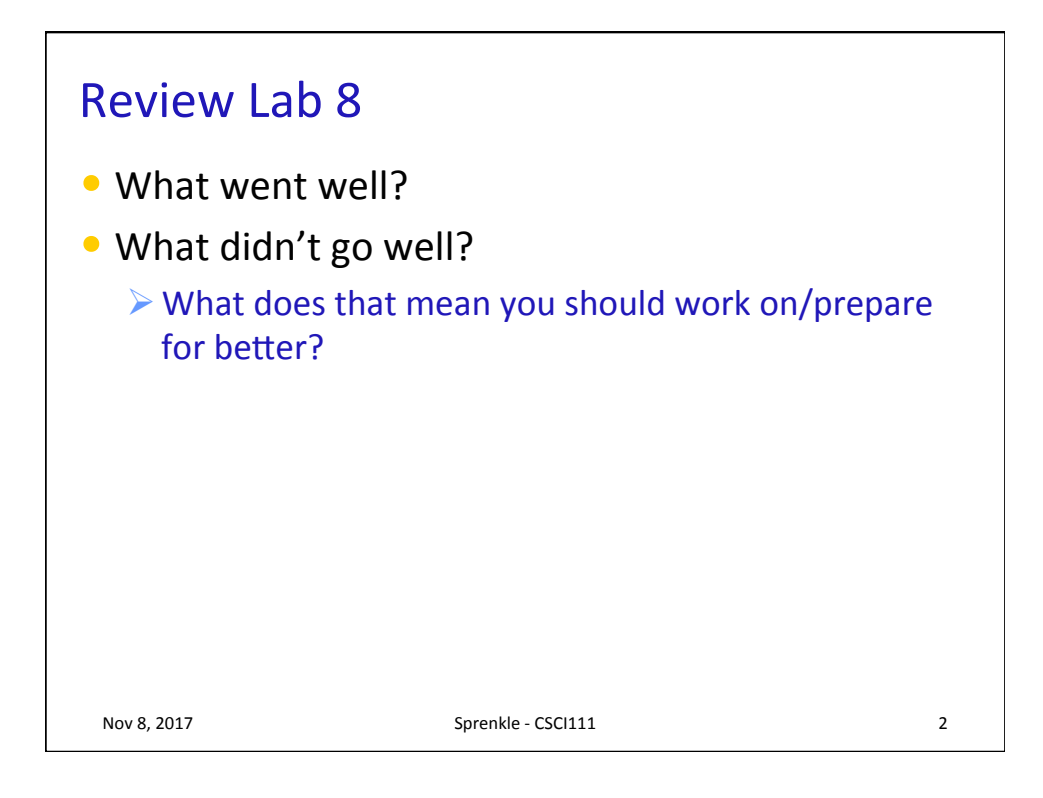

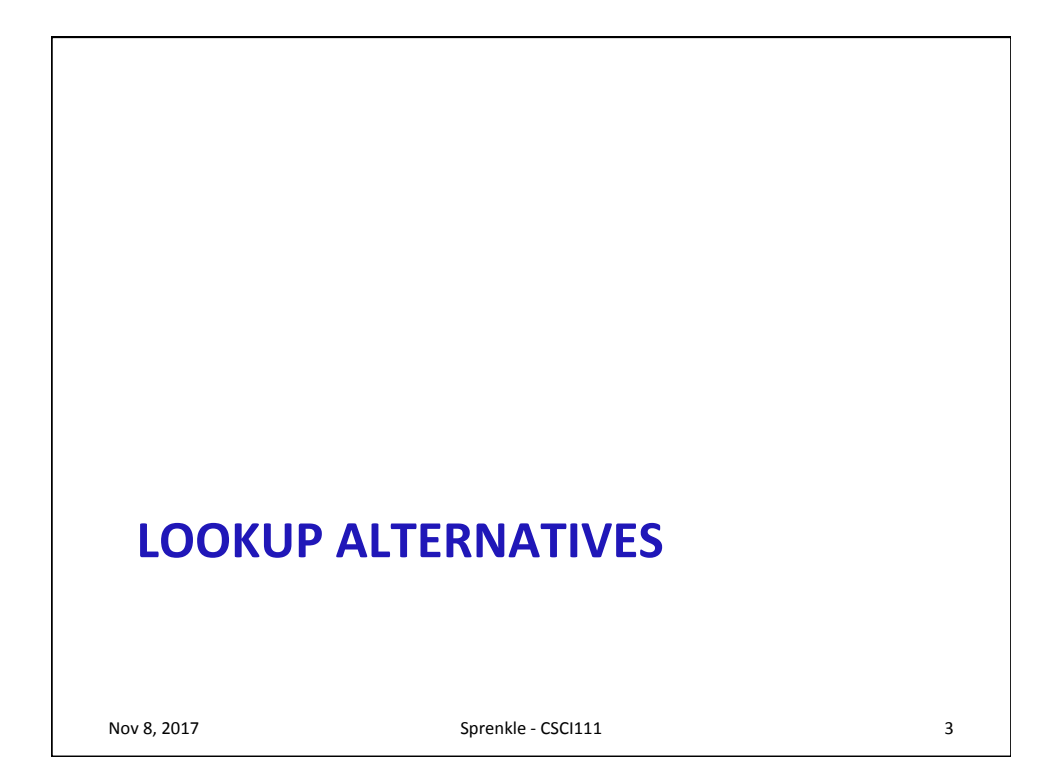

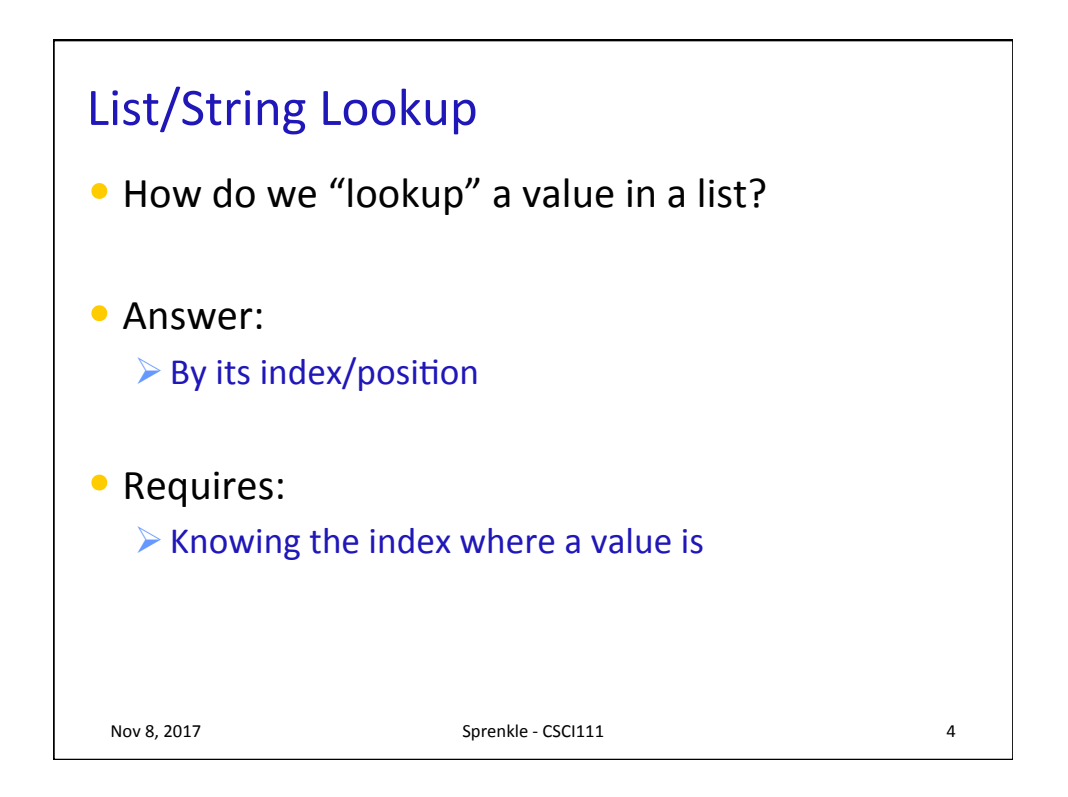

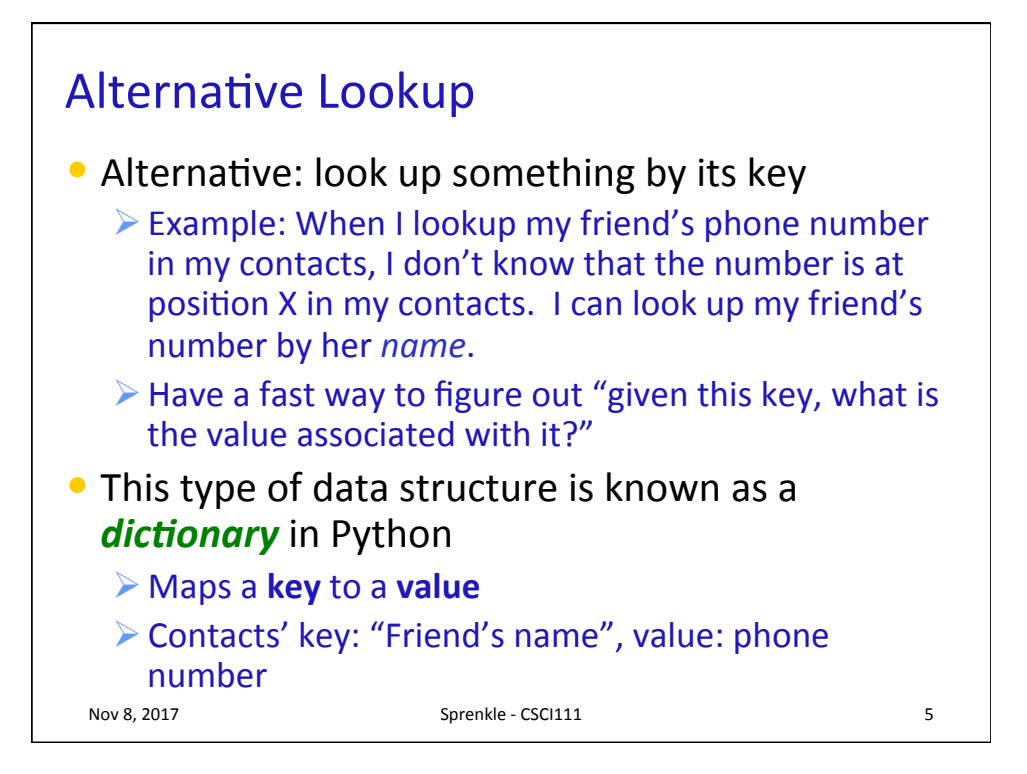

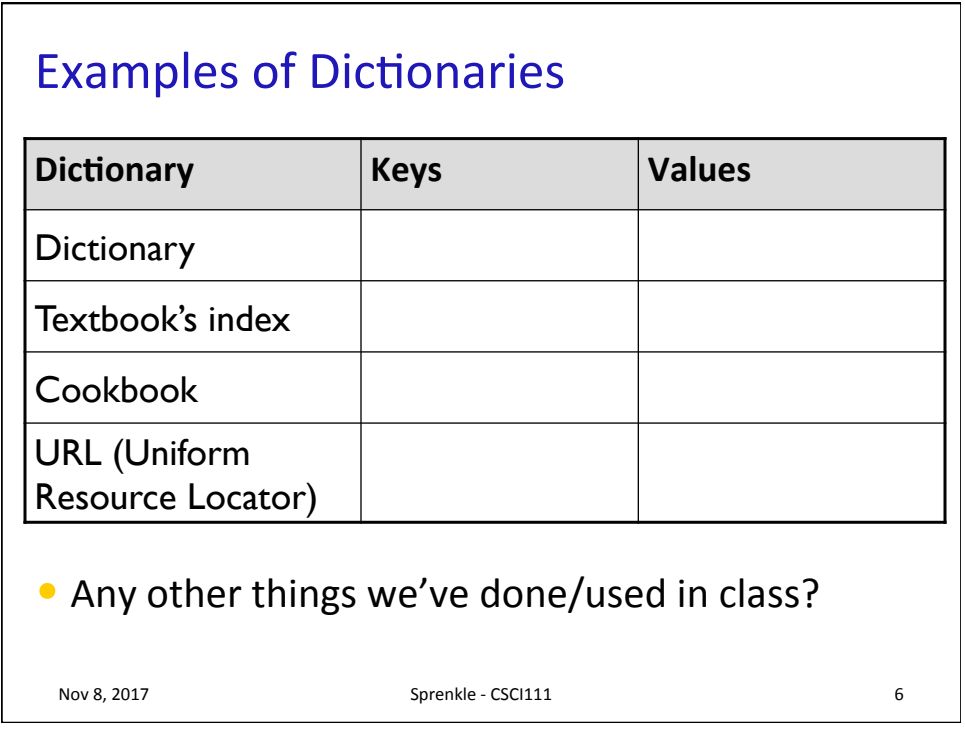

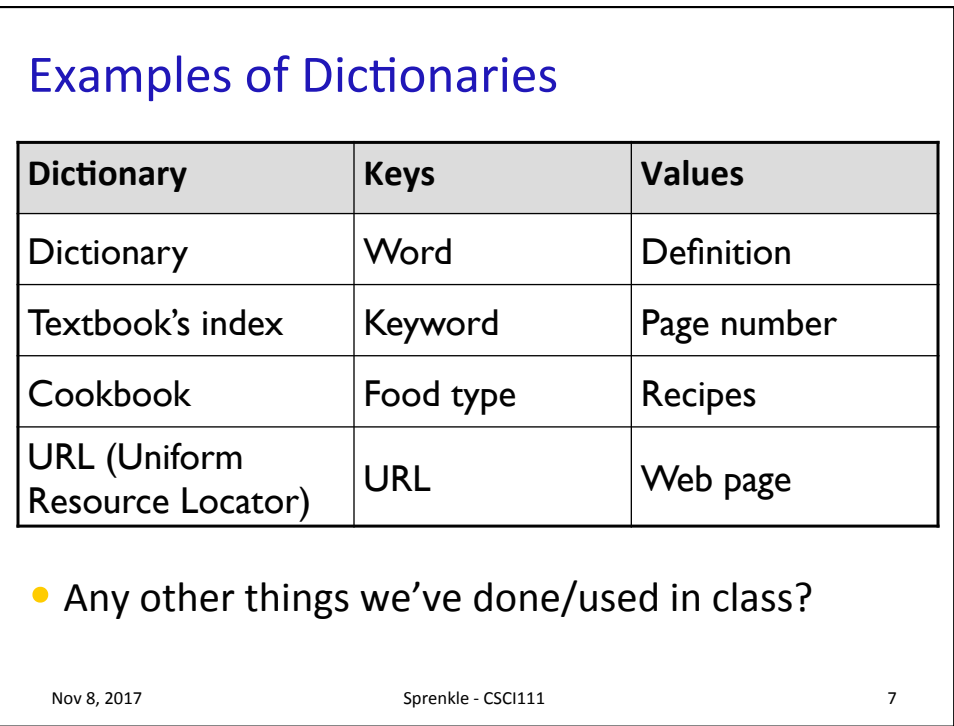

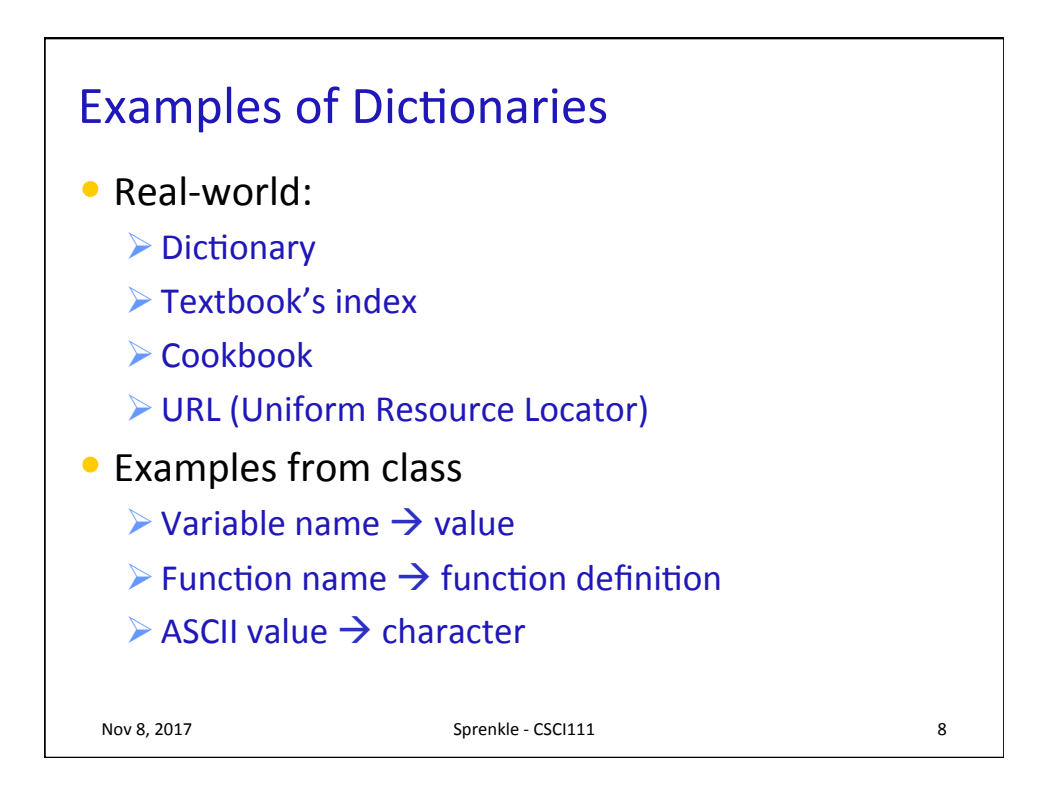

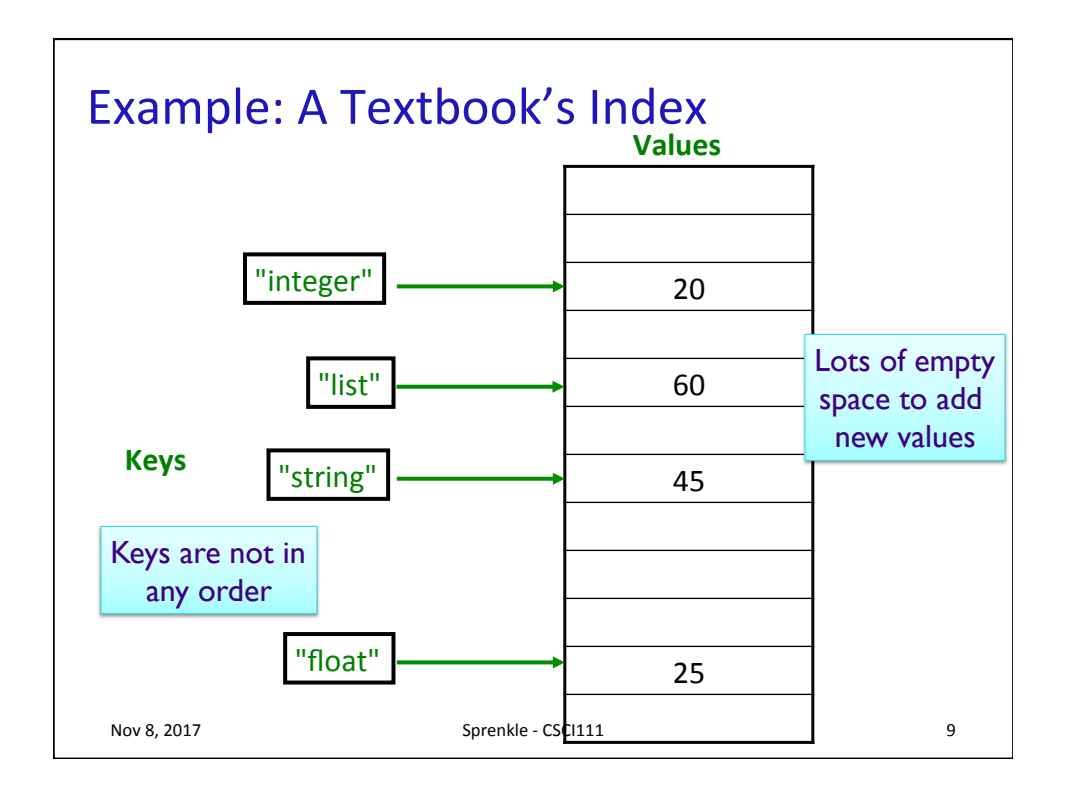

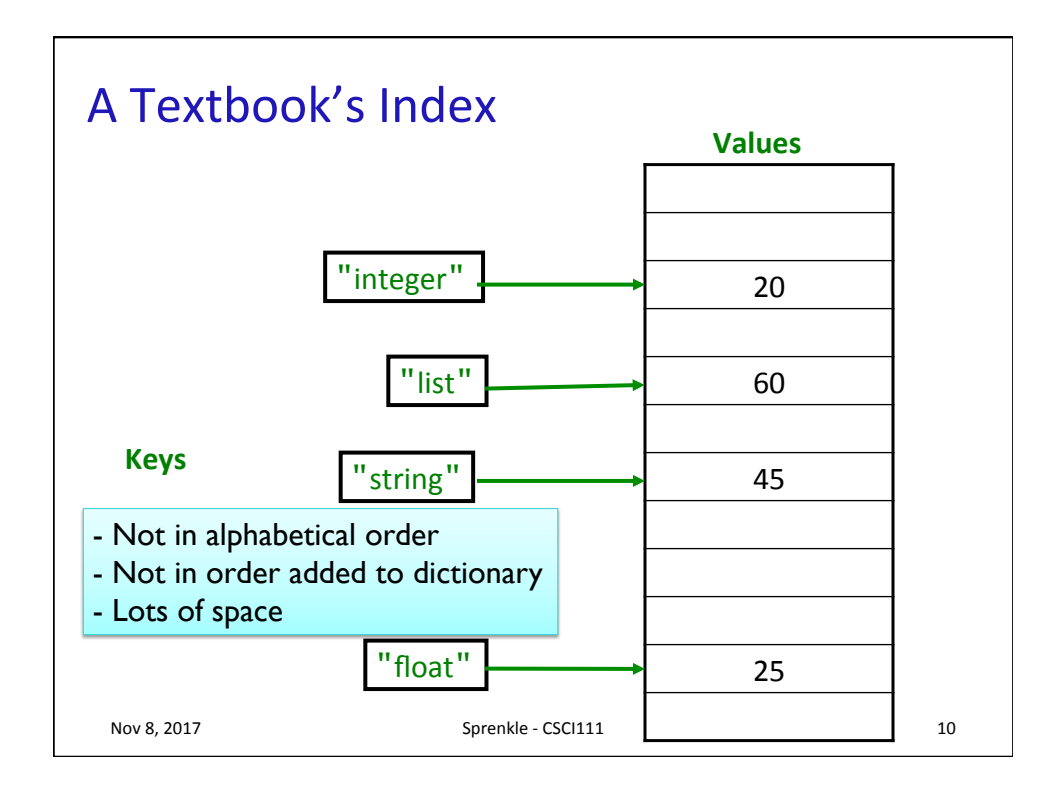

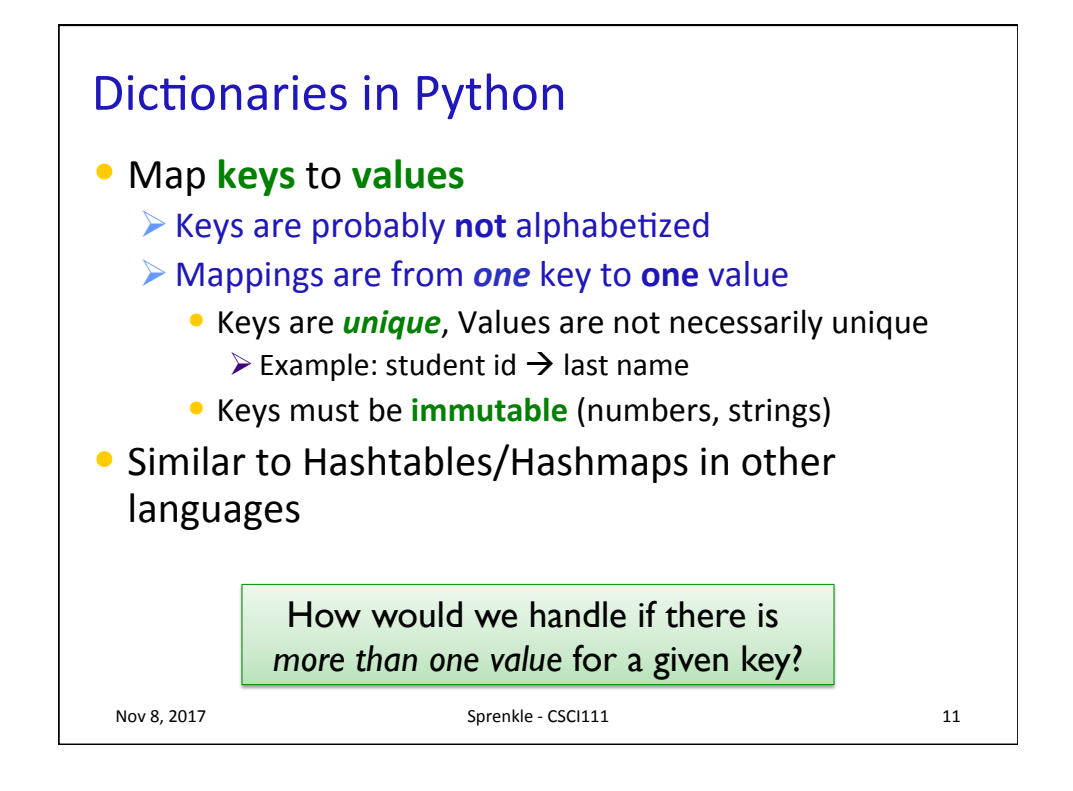

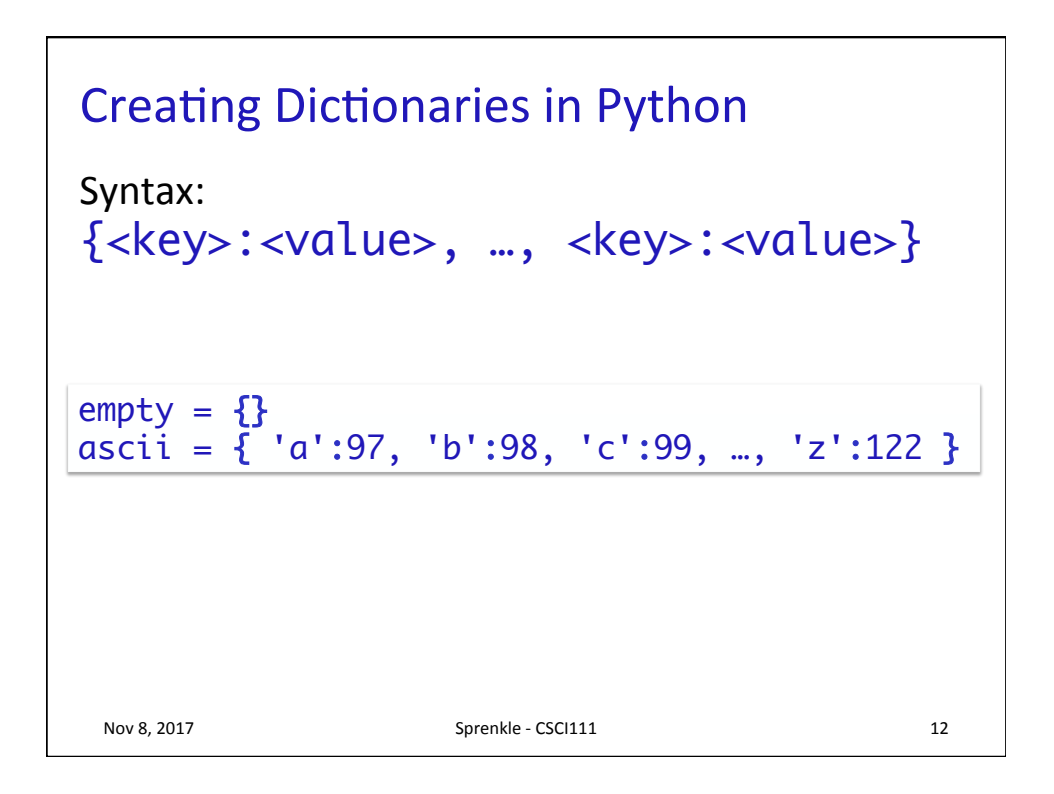

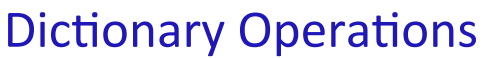

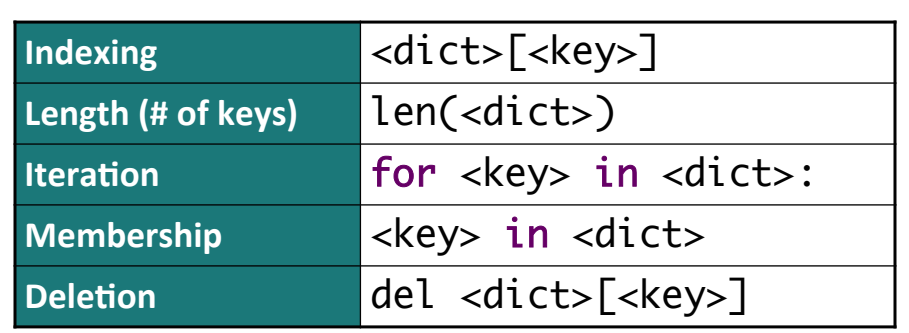

Unlike strings and lists, doesn't make sense to do slicing, concatenation, repetition for dictionaries

Nov 8, 2017 **Sprenkle** - CSCI111 **13** 

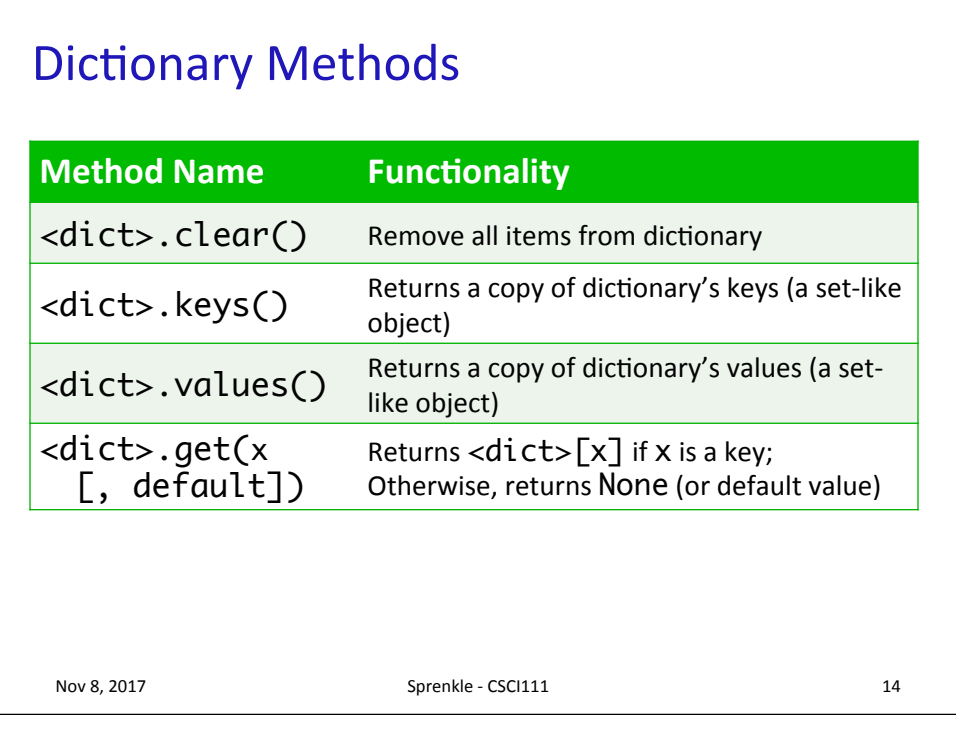

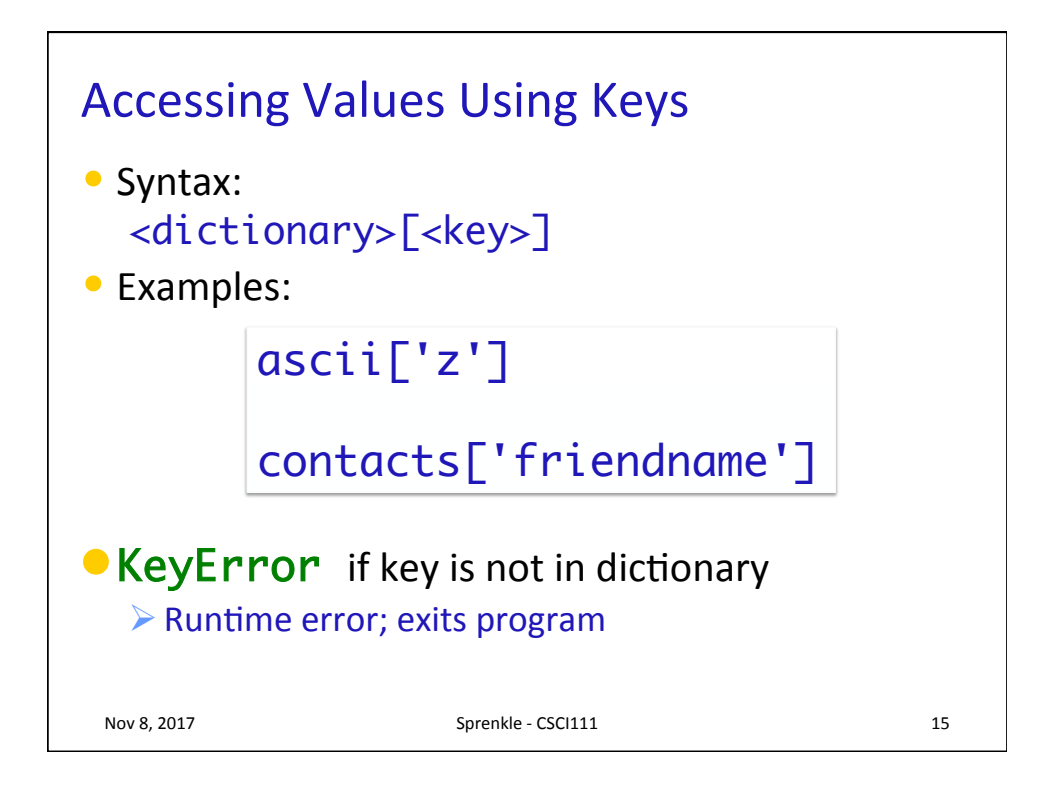

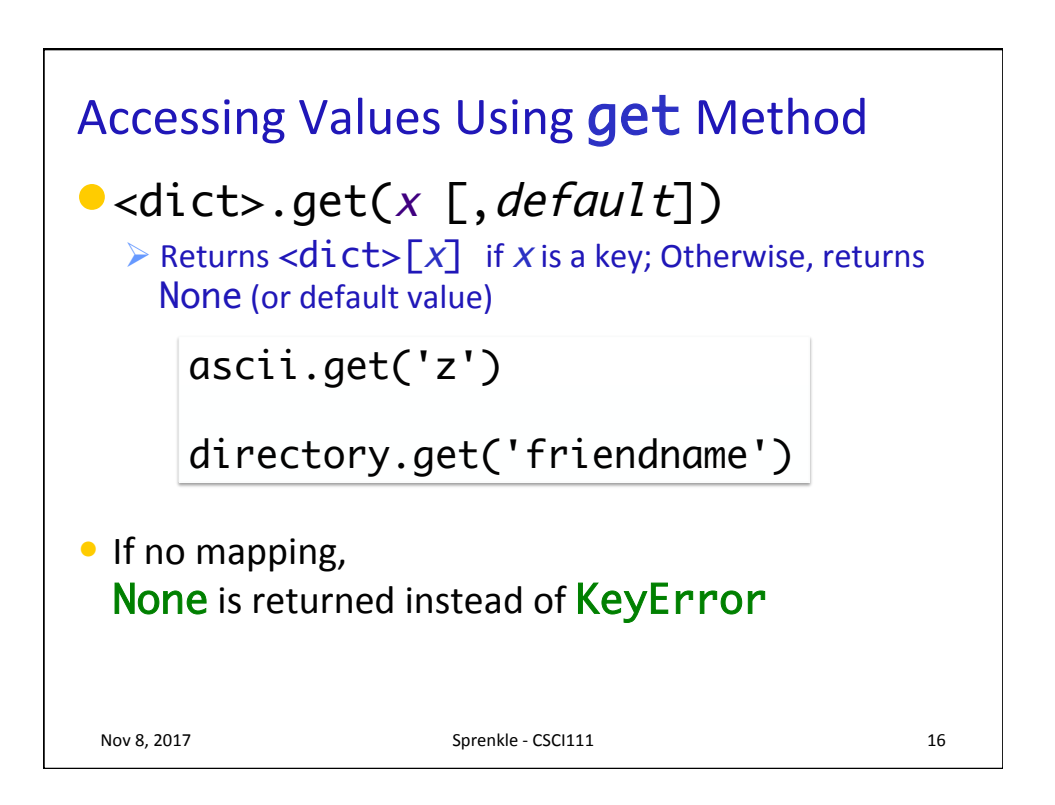

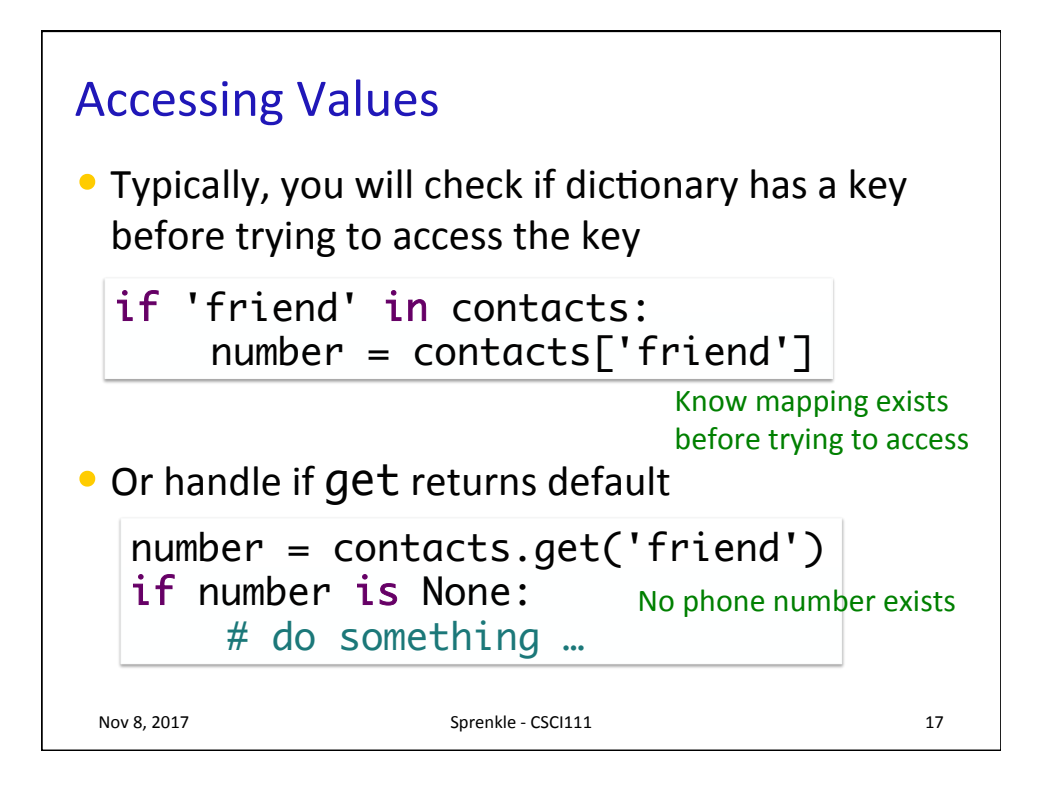

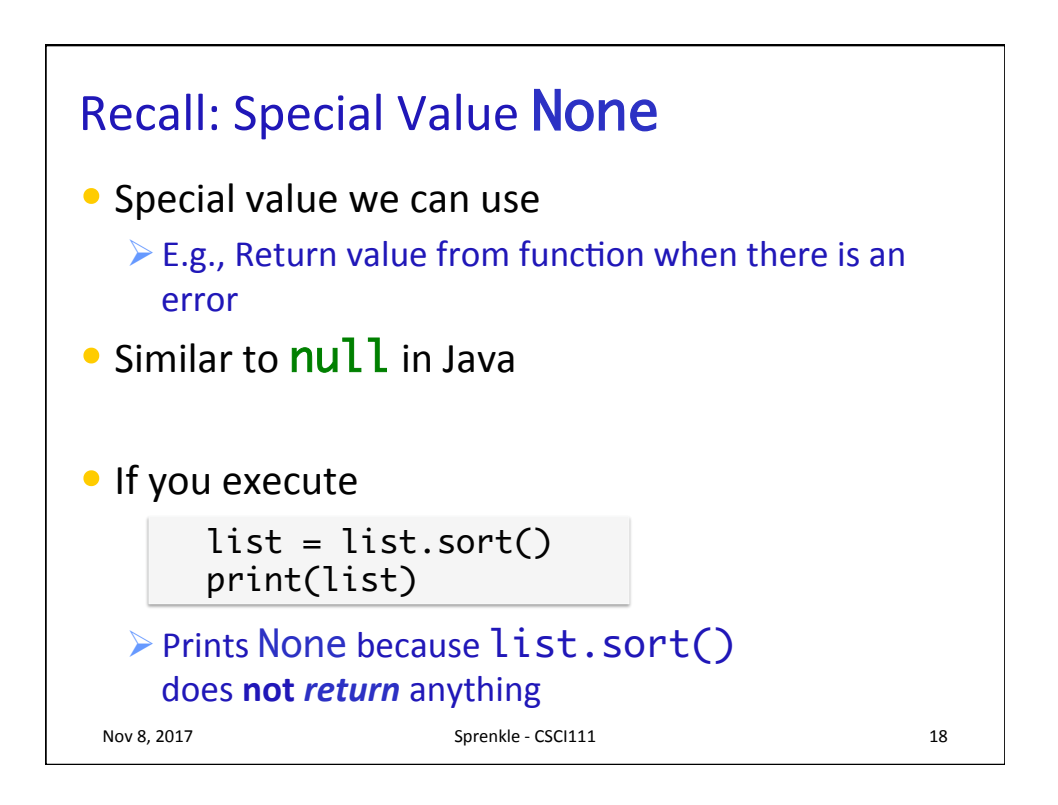

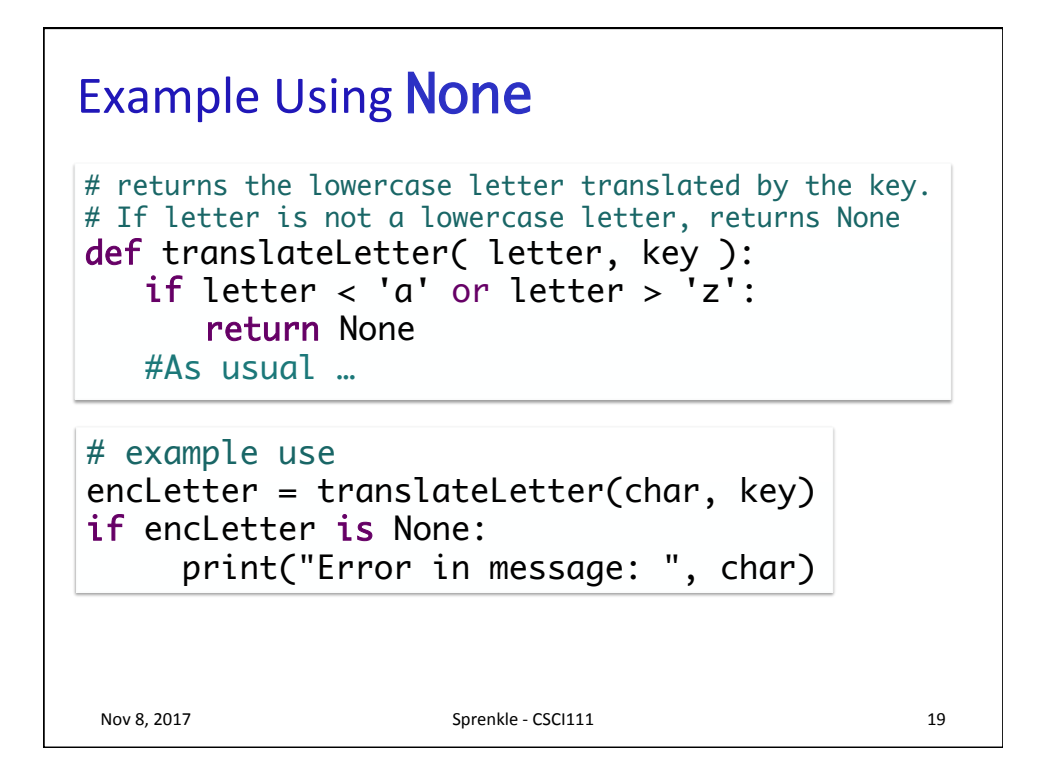

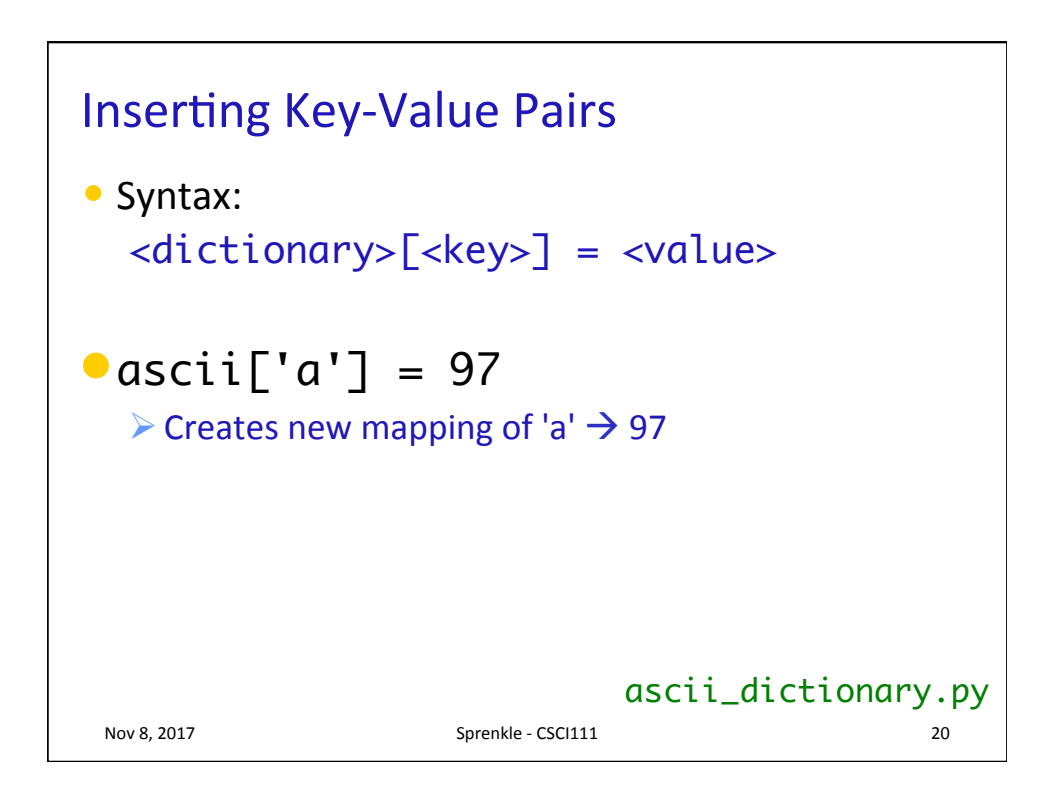

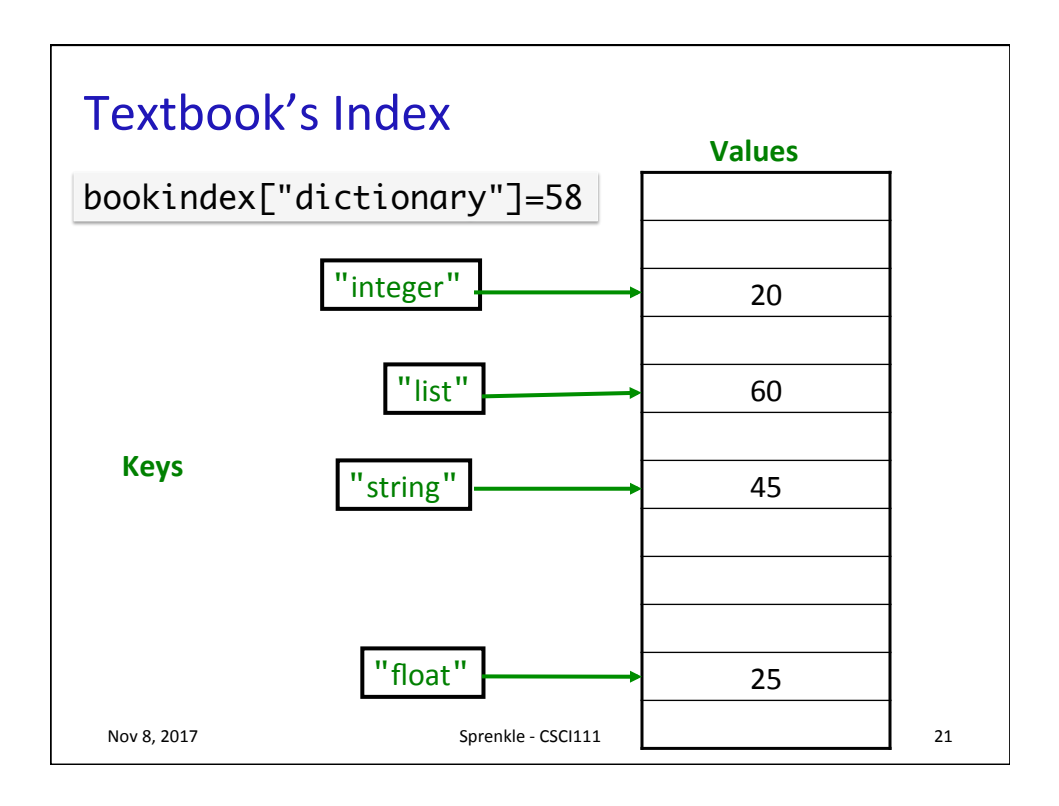

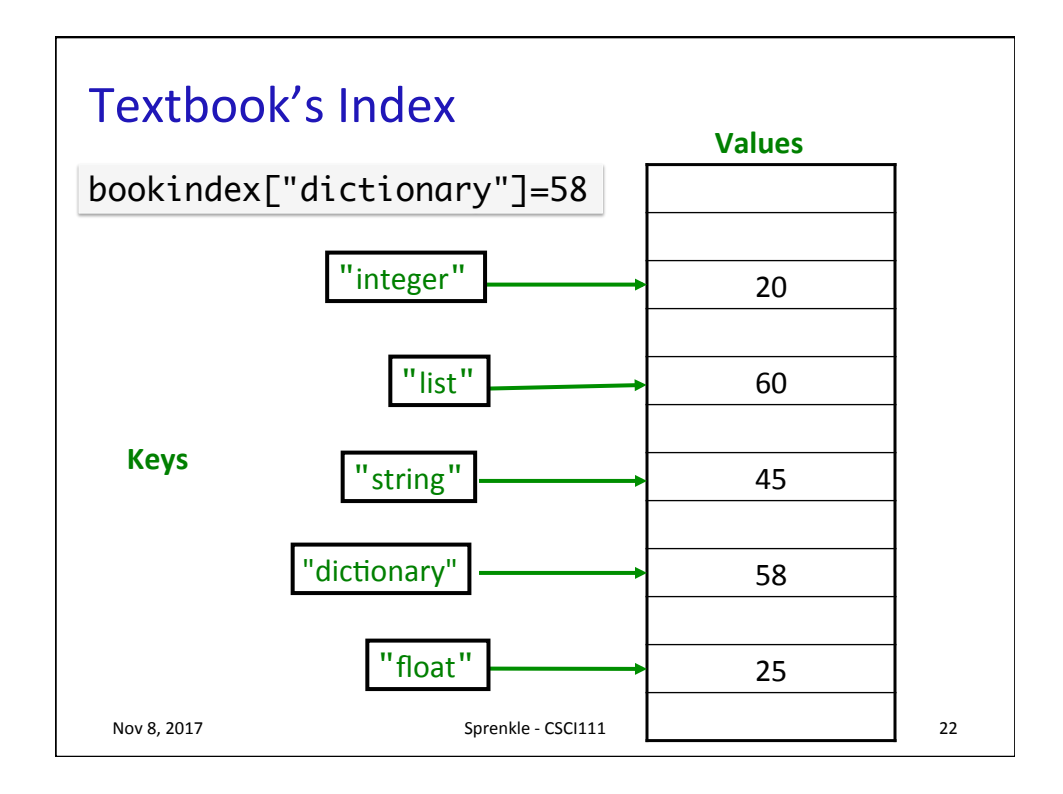

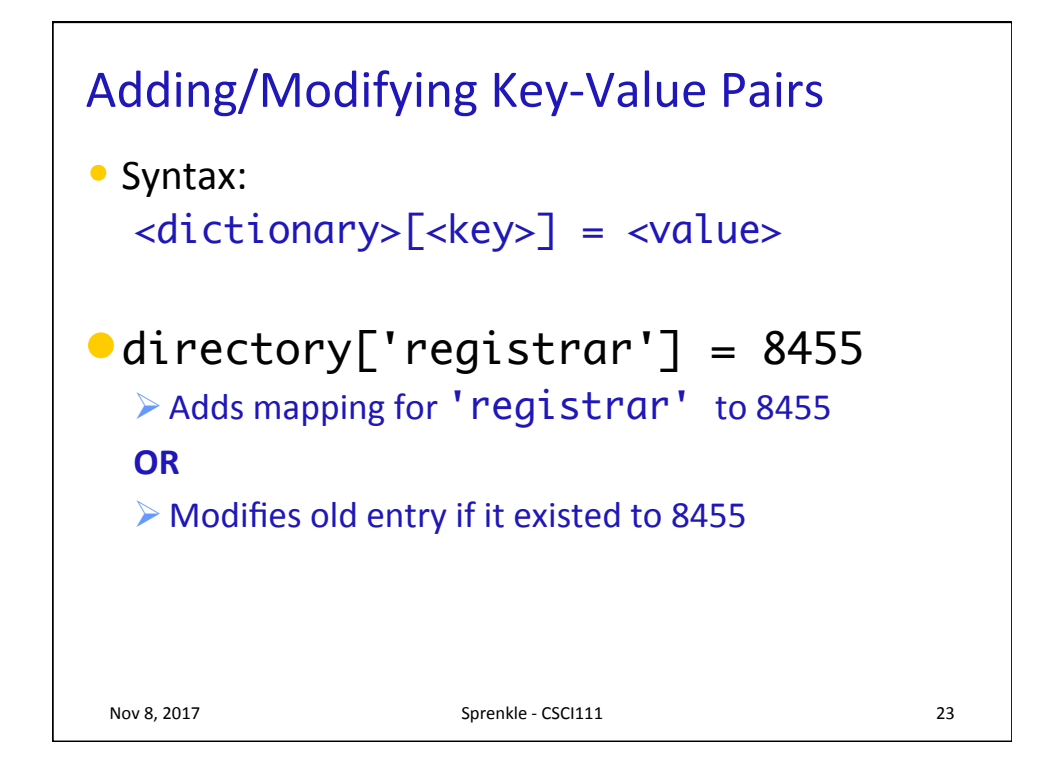

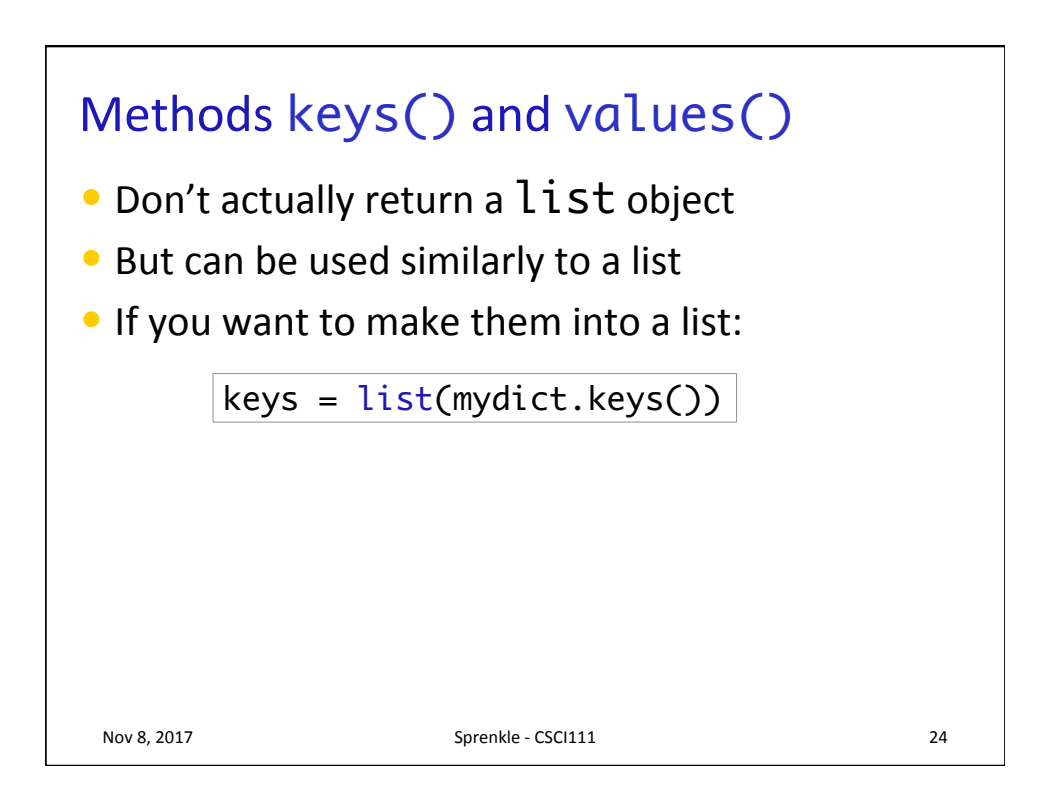

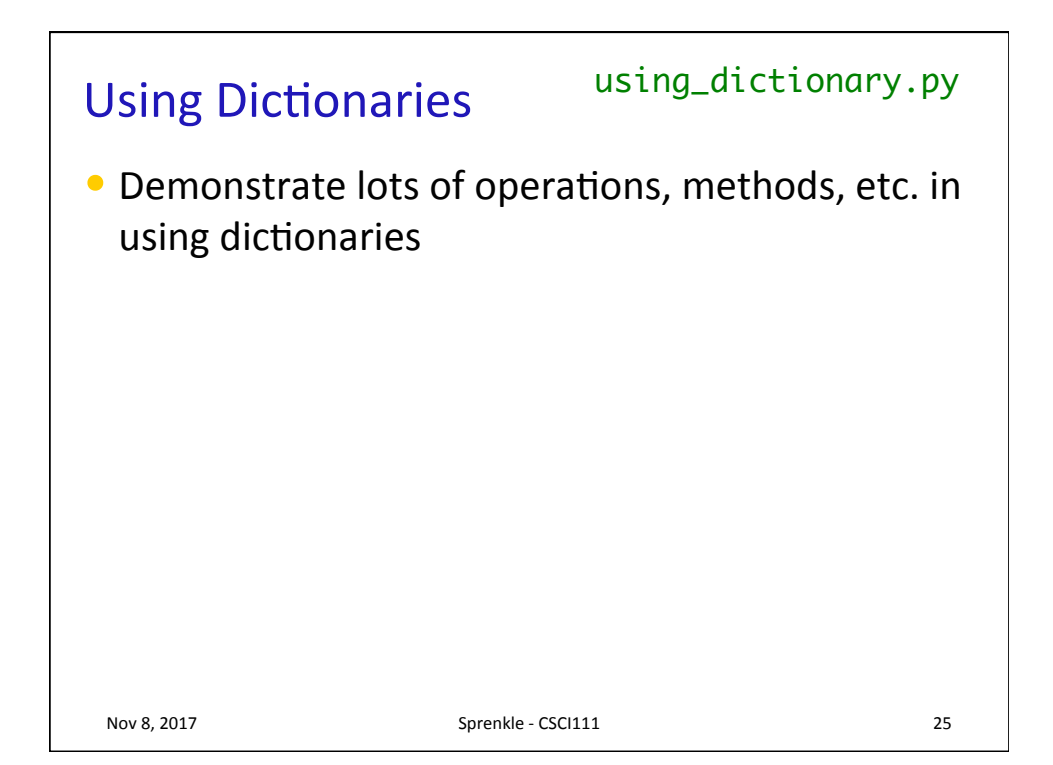

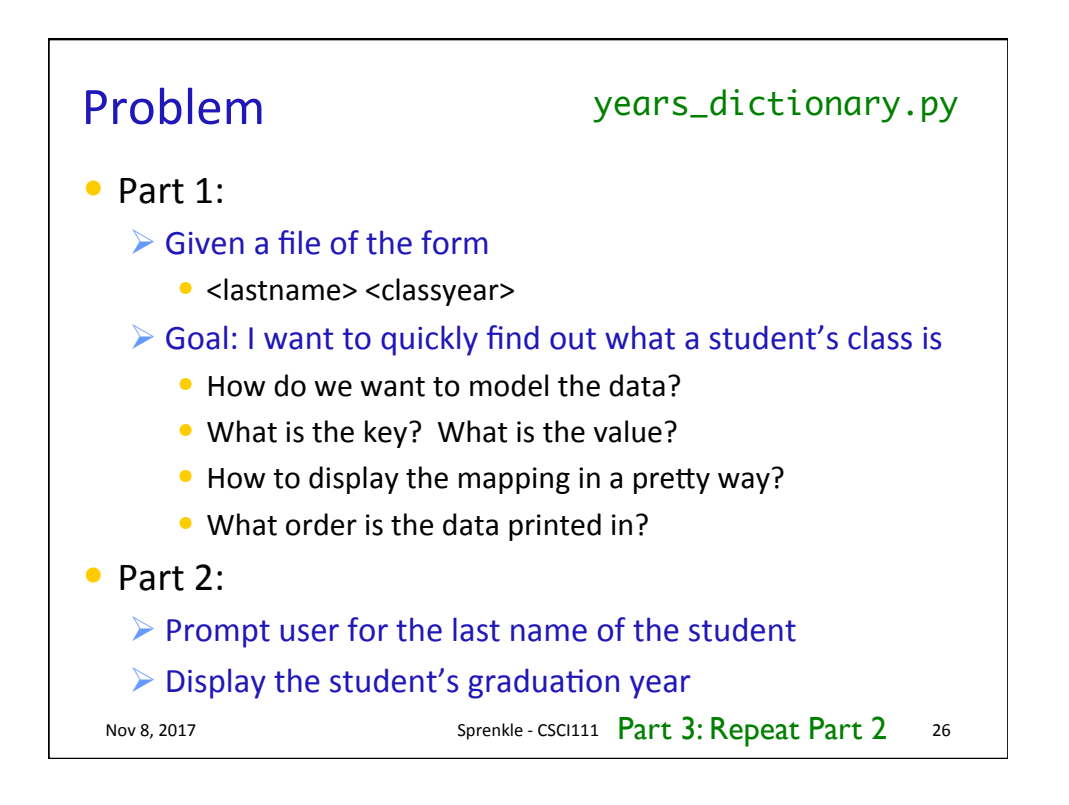

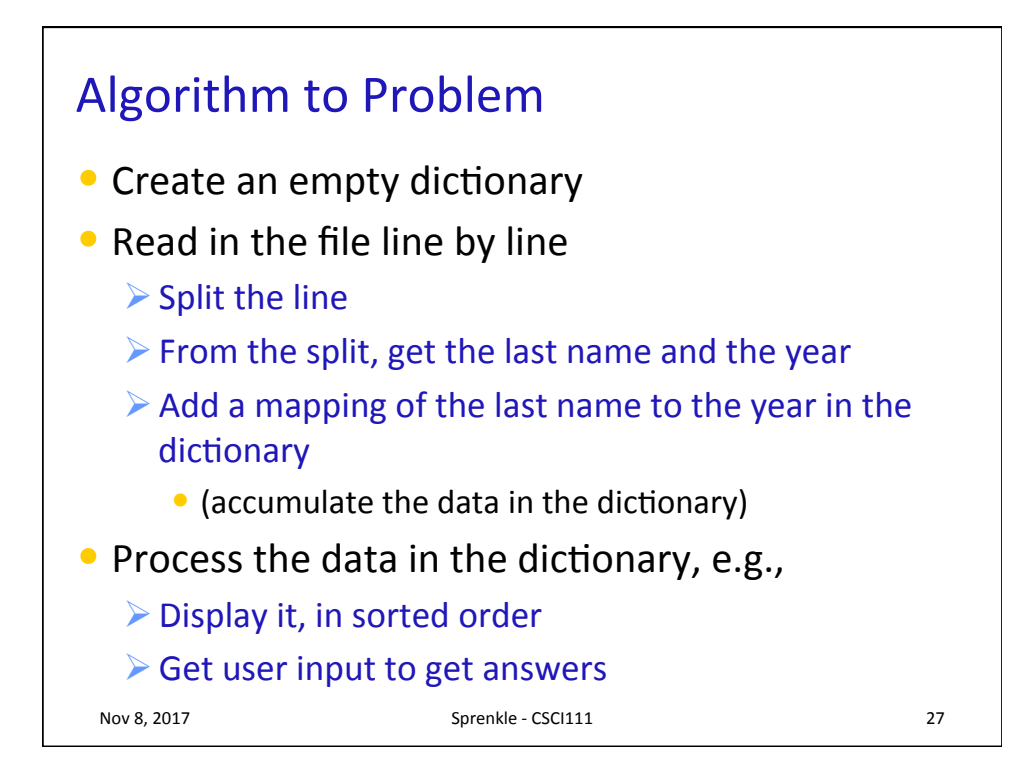

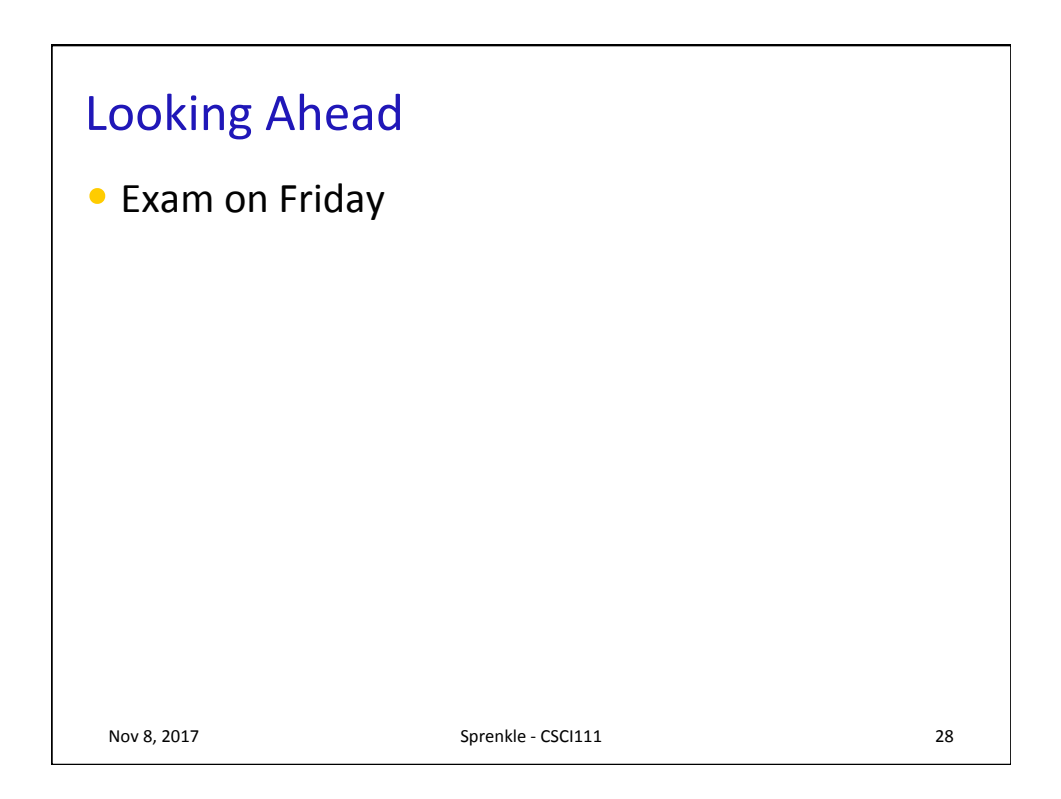